### **Artemis** Tutorial: Create Programming Exercises

# 1. Open Course Management

- <u>https://artemis.ase.in.tum.de/#/course-management</u>
- Navigate into Exercises of your preferred course

| ( | Cou | rses |                          |                                                                                                    |        |      |
|---|-----|------|--------------------------|----------------------------------------------------------------------------------------------------|--------|------|
|   |     | ID\$ | Title\$                  | Access Groups                                                                                                    | Start‡ | End≑ |
|   |     | 5    | Test<br>Short Name: test | Students: artemis-test-students (0)<br>Tutors: artemis-test-tutors (0)<br>Instructors: artemis-test-instructors (0) |        |      |
|   |     |      |                          |                                                                                                    |        |      |

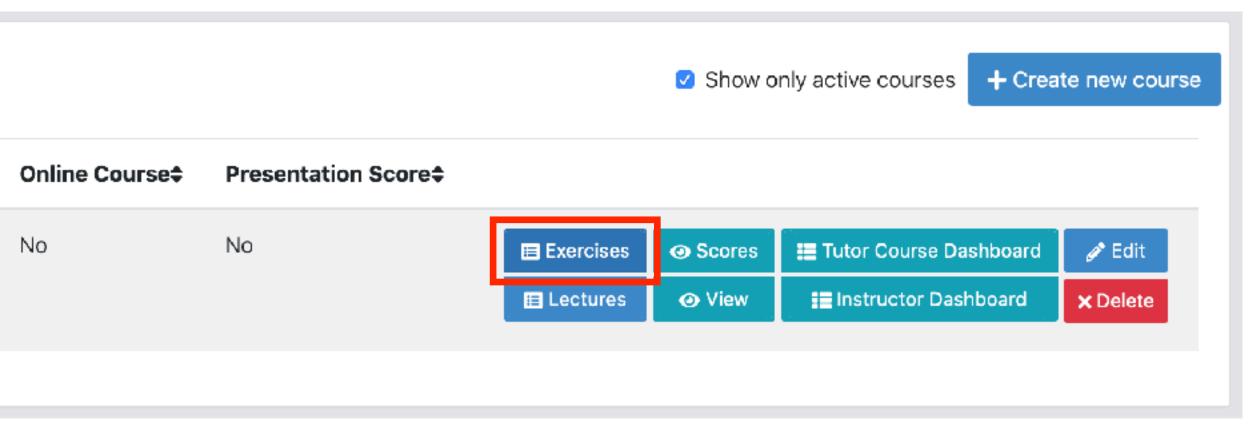

### 2. Generate programming exercise

Click on Generate new programming exercise

Test - 0 Exercises

**Programming Exercises** 

No Programming Exercises

+ Generate new Programming Exercise

+ Import new Programming Exercise

×

### 2. Generate programming exercise

### • Fill out all required values and click on Generate

| Generate new P        | Programming B                             | Exercise                  |                |                  |                 |
|-----------------------|-------------------------------------------|---------------------------|----------------|------------------|-----------------|
| Title 🕜               |                                           |                           |                |                  |                 |
| Adapter Patter        |                                           |                           |                |                  |                 |
| Short Name 🕜          |                                           |                           |                |                  |                 |
| adapter               |                                           |                           |                |                  |                 |
| Preview 🕜             |                                           |                           |                |                  |                 |
| Repositories          |                                           | Build Plans               |                |                  |                 |
|                       | r-exercise ?<br>r-solution ?<br>r-tests ? | TESTADAPTE     TESTADAPTE | R-BASE ?       |                  |                 |
| Categories 😮          |                                           |                           |                |                  |                 |
| Enter a new categor   | у                                         |                           |                |                  |                 |
| Difficulty            |                                           |                           |                |                  |                 |
| No Level Easy         | Medium Hard                               |                           |                |                  |                 |
| Mode 🕜                |                                           |                           |                |                  |                 |
| Individual Team       |                                           |                           |                |                  |                 |
| Programming Langua    | ge                                        |                           |                |                  |                 |
| Java                  |                                           |                           |                |                  | \$              |
| Package Name          |                                           |                           |                |                  |                 |
| de.tum.in.ase         |                                           |                           |                |                  |                 |
| Timeline of the whole | e programming ex                          | ercise 🕜                  |                |                  |                 |
| Release Date 🚱        | Automatic Tests                           | 🚱 Due Date 🚱              | Run Tests once | after Due Date 🚱 | Manual Review 🚱 |
|                       | \$                                        |                           | (              | <b>;</b>         |                 |
| Apr, 03               |                                           | Apr, 10                   |                | t set            | not set         |
| 13:41                 |                                           | 13:41                     |                |                  |                 |

| Max Sco                        | bre                                                                                                    |
|--------------------------------|----------------------------------------------------------------------------------------------------|
| 10                             | $\bigcirc$                                                                                                    |
| roblem                         | Statement                                                                                                    |
|                                |                                                                                                    |
| Edit                           | Preview                                                                                                    |
| в                              | I <u>U</u> <b>66</b> ✓         ✓         ✓         ✓         ✓         ✓         ✓         ✓         ✓         Color         ↓         ↓         ↓         ↓         ↓         ↓         ↓         ↓         ↓         ↓         ↓         ↓         ↓         ↓         ↓         ↓         ↓         ↓         ↓         ↓         ↓         ↓         ↓         ↓         ↓         ↓         ↓         ↓         ↓         ↓         ↓         ↓         ↓         ↓         ↓         ↓         ↓         ↓         ↓         ↓         ↓         ↓         ↓         ↓         ↓         ↓         ↓         ↓         ↓         ↓         ↓         ↓         ↓         ↓         ↓         ↓         ↓         ↓         ↓         ↓         ↓         ↓         ↓         ↓         ↓         ↓         ↓         ↓         ↓         ↓         ↓         ↓         ↓         ↓         ↓         ↓         ↓         ↓         ↓         ↓         ↓         ↓         ↓         ↓         ↓         ↓         ↓         ↓         ↓         ↓         ↓         ↓         ↓         ↓         ↓         ↓ |
| Form                           | ula [task] Task Insert Test Case 🔹 Add task specific hint 🔹                                                                                                    |
| 1 -                            | # Sorting with the Strategy Pattern                                                                                                    |
| 2                              |                                                                                                    |
| 1 +<br>2<br>3<br>4<br>5 +<br>6 | In this exercise, we want to implement sorting algorithms and choose them based on runtime specific $v$                                                                                                    |
| 4 5 -                          | ### Part 1: Sorting                                                                                                    |
| 6                              | ### Full 1. Soliting                                                                                                    |
| 7                              | First, we need to implement two sorting algorithms, in this case `MergeSort` and `BubbleSort`.                                                                                                    |
| 7<br>8<br>9                    |                                                                                                    |
|                                | **You have the following tasks:**                                                                                                    |
| 10                             | 1 [tack][Imm]ement_Bubble_Sent](tectBubbleSent)                                                                                                    |
| 11<br>12                       | <ol> <li>[task][Implement Bubble Sort](testBubbleSort)</li> <li>Implement the method `performSort(List<date>)` in the class `BubbleSort`. Make sure to follow the Bub</date></li> </ol>                                                                                                    |
| 13                             | Implement the method performsor (ClistCoddey) in the cluss bubblesore . Make sure to rollow the bub                                                                                                    |
| 14                             | <pre>2. [task][Implement Merge Sort](testMergeSort)</pre>                                                                                                    |
| 15                             | <pre>Implement the method `performSort(List<date>)` in the class `MergeSort`. Make sure to follow the Merg</date></pre>                                                                                                    |
| 16                             |                                                                                                    |
| 17 -                           | ### Part 2: Strategy Pattern                                                                                                    |
| 18<br>19                       | We want the application to apply different algorithms for sorting a `List` of `Date` objects.                                                                                                    |
| 20                             | Use the strategy pattern to select the right sorting algorithm at runtime.                                                                                                    |
| 21                             |                                                                                                    |
| 22<br>23                       | **You have the following tasks:**                                                                                                    |

- Sequential Test Runs (2)
- Allow Online Editor
- Publish Build Plan

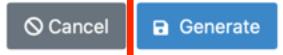

# Result: Programming Exercise

| 1 Programming Exercises |                   |                         |                |            |                   | + Generate new Programming Exercise + Import new Programming Exercise |                |                                |                           |                |                     |        |          |
|-------------------------|-------------------|-------------------------|----------------|------------|-------------------|-----------------------------------------------------------------------|----------------|--------------------------------|---------------------------|----------------|---------------------|--------|----------|
| ID \$                   | Title \$          | Short<br>Name <b>\$</b> | Release Date 🖨 | Due Date 🕏 | Max<br>Score \$   | Repositories                                                          | Build<br>Plans | Publish Build<br>Plan <b>≑</b> | Allow Online<br>Editor \$ |                |                     |        |          |
| 5                       | Adapter<br>Patter |                         |                | 10         | Template Template |                                                                       | true           | Scores                         | 🖋 Edit in editor          |                | × Reset             |        |          |
|                         |                   |                         | 1:41:45 PM     | 1:41:44 PM |                   | Solution<br>Test                                                      | Solution       |                                |                           | Participations | 🖋 Manage Test Cases | 🥒 Edit | × Delete |

- 3 repositories

  - **Test:** contains all test cases, e.g. based on JUnit, hidden for students
- 2 build plans
  - student build plans
  - cases and to verify the exercise configuration

• **Template:** template code, can be empty, all students receive this code at the beginning of the exercises

• Solution: solution code, typically hidden for students, can be made available after the exercise

• **Template:** also called BASE, basic configuration for the test + template repository, used to create

• Solution: also called SOLUTION, configuration for the test + solution repository, used to manage test

## **Result: Programming Exercise**

Package Name

de.tum.in.ase

### Programming Exercise 5

| * Add External Submission 🖋 Manage Hints 🛃 Download Repos                                                                | LTI<br>LTI Configuration                                                                                  |
|----------------------------------------------------------------------------------------------------|----------------------------------------------------------------------------------------------------|
| Title                                                                                                    | Template Result                                                                                           |
| Adapter Patter                                                                                                    | Score 0%, <u>0 of 13 passed</u> (5 mi                                                                     |
| adapter                                                                                                    | Solution Result                                                                                           |
| Mode                                                                                                    | Score 100%, 13 of 13 passed (5)                                                                           |
| INDIVIDUAL                                                                                                    | Problem Statement                                                                                         |
| <b>Release Date</b><br>Apr 3, 2020, 1:41:45 PM                                                                           |                                                                                                    |
| <b>Due Date</b><br>Apr 10, 2020, 1:41:44 PM                                                                              | Contine with the Ctro                                                                                     |
| Run Tests once after Due Date                                                                                            | Sorting with the Stra                                                                                     |
| Max Score<br>10                                                                                                    | In this exercise, we want to imple<br>based on runtime specific variable                                  |
| Presentation Score enabled                                                                                               | Part 1: Sorting                                                                                           |
| No<br>Template Repository Url<br>https://artemistest2gitlab.ase.in.tum.de/TESTADAPTER/testadapter-                       | First, we need to implement two s<br>BubbleSort.                                                          |
| exercise.git                                                                                                    | You have the following tasks:                                                                             |
| Solution Repository Url (optional)<br>https://artemistest2gitlab.ase.in.tum.de/TESTADAPTER/testadapter-<br>solution.git  | Implement Bubble South 1. Implement the method per south 1.                                               |
| Test Repository Url (optional)                                                                                           | BubbleSort. Make sure to f                                                                                |
| https://artemistest2gitlab.ase.in.tum.de/TESTADAPTER/testadapter-tests.git<br>Template Build Plan Id<br>TESTADAPTER-BASE | <ul> <li>Implement Merge Sor</li> <li>Implement the method per<br/>MergeSort. Make sure to for</li> </ul> |
| Solution Build Plan Id (optional)<br>TESTADAPTER-SOLUTION                                                                | Part 2: Strategy Pattern                                                                                  |
| Sequential Test Runs<br>false                                                                                            | We want the application to apply objects. Use the strategy pattern                                        |
| Publish Build Plan                                                                                                    | runtime.                                                                                                  |
| false                                                                                                    | You have the following tasks:                                                                             |
| Allow Online Editor                                                                                                    | 🛞 SortStrategy Interfac                                                                                   |
| true<br>Programming Language<br>Java                                                                                     | <ol> <li>Create a SortStrategy inter<br/>that they implement this inter</li> </ol>                        |
|                                                                                                    |                                                                                                    |

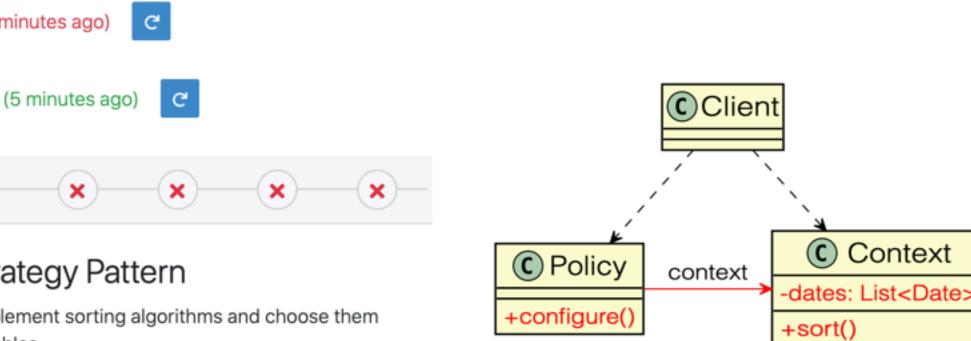

oles.

sorting algorithms, in this case MergeSort and

### ort 0 of 1 tests passing

erformSort(List<Date>) in the class follow the Bubble Sort algorithm exactly.

### ort 0 of 1 tests passing

erformSort(List<Date>) in the class follow the Merge Sort algorithm exactly.

different algorithms for sorting a List of Date n to select the right sorting algorithm at

### Part 3: Optional Challenges

(These are not tested)

- 1. Create a new class QuickSort that implements SortStrategy and implement the Quick Sort algorithm.
- 2. Make the method performSort (List<Dates>) generic, so that other objects can also be sorted by the same method. Hint: Have a look at Java Generics and the interface Comparable.
- 3. Think about a useful decision in Policy when to use the new QuickSort algorithm.

### Grading Instructions

### Combine Template Commits 📀 Update Structure Test Oracle 📀 🥟 Edit ← Back

### ace 0 of 2 tests passing

nterface and adjust the sorting algorithms so nterface.

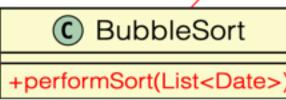

sortAlgorithm

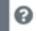

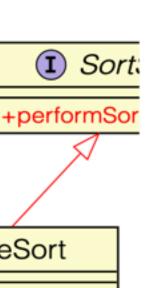

# 3. Update exercise code in repositories

- Alternative 1: Clone the 3 repositories and adapt the code on your local computer in your preferred development environment (e.g. Eclipse)
  - To execute tests, copy the template (or solution) code into a folder assignment in the test repository and execute the tests (e.g. using maven clean test)
  - Commit and push your changes
- Alternative 2: Open Edit in Editor in Artemis (in the browser) and adapt the code in online code editor
  - You can change between the different repos and submit the code when needed
- Alternative 3: Use IntelliJ with the Orion plugin and change the code directly in IntelliJ

### Edit in Editor

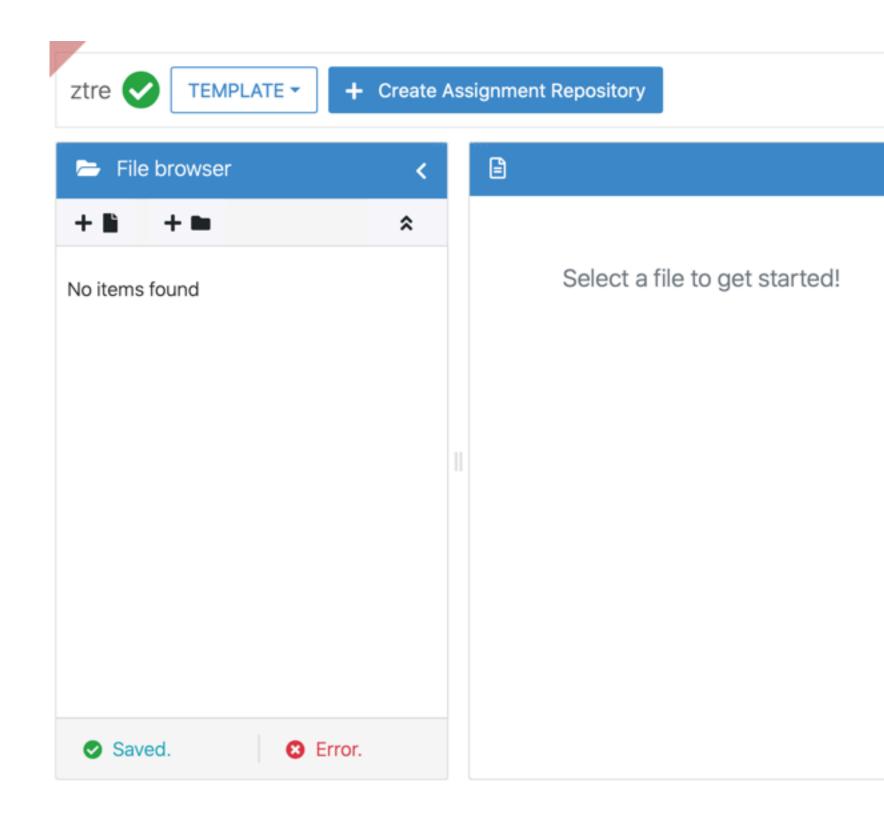

|    |                           | Submit                                                                                                    |
|----|---------------------------|----------------------------------------------------------------------------------------------------|
|    |                           | Instructions >                                                                                                    |
|    | Edit                      | Preview Save                                                                                                    |
|    | в                         | I     U     G     I     I     I     I     Color     I                                                                                              |
|    | Form                      | ula [task] Task Insert Test Case 🔹 Add task specific hint 🝷                                                                                        |
| 11 | 1 +<br>2<br>3<br>4<br>5 + | <pre># Sorting with the Strategy Pattern In this exercise, we want to implement sorting algorithms and choose them based ### Part 1: Sorting</pre> |
|    | 6<br>7<br>8<br>9          | <pre>First, we need to implement two sorting algorithms, in this case `MergeSort` an **You have the following tasks:**</pre>                       |
|    | 10<br>11<br>12<br>13      | <pre>1. [task][Implement Bubble Sort](testBubbleSort) Implement the method `performSort(List<date>)` in the class `BubbleSort`. Make</date></pre>  |
|    | 14<br>15<br>16            | <pre>2. [task][Implement Merge Sort](testMergeSort) Implement the method `performSort(List<date>)` in the class `MergeSort`. Make :</date></pre>   |
|    |                           | Saved. Test cases ok. Hints ok.                                                                                                    |

# 3. Update exercise code in repositories

- Check the results of the template and the solution build plan
- They should not have the status build failed
- In case of a **build failed** result, some configuration is wrong, please check the build errors on the corresponding build plan.
- Hints:
  - Test cases should only reference code, that is available in the template repository. In case this is **not** possible, please try out the option Sequential Test Runs

# 4. Optional: Adapt the build plans

- The build plans are preconfigured and typically do not need to be adapted
- However, if you have additional build steps or different configurations, you
  can adapt the BASE and SOLUTION build plan as needed
- When students start the programming exercise, the current version of the BASE build plan will be copied. All changes in the configuration will be considered

## 5. Adapt the interactive problem statement

### **1** Programming Exercises

| ID \$ | Title \$          | Short<br>Name \$ | Release Date 🖨             | Due Date 🖨                  | Max<br>Score <b>≑</b> | Repositories                 |
|-------|-------------------|------------------|----------------------------|-----------------------------|-----------------------|------------------------------|
| 5     | Adapter<br>Patter | adapter          | Apr 3, 2020,<br>1:41:45 PM | Apr 10, 2020,<br>1:41:44 PM | 10                    | Template<br>Solution<br>Test |

- Click the Edit button of the programming exercise or navigate into Edit in Editor and adapt the interactive problem statement.
- The initial example shows how to integrate tasks, link tests and integrate interactive UML diagrams

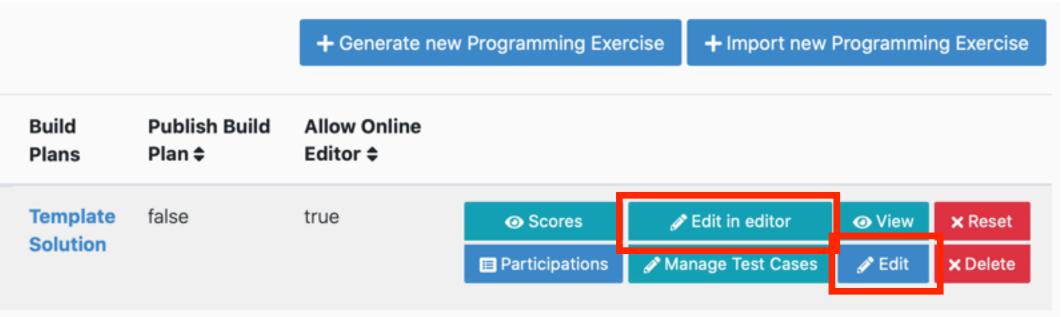

### 6. Manage test cases

### Manage Test Cases

| ld | Test Name               | Weight |
|----|-------------------------|--------|
| 45 | testAttributes[Context] | 1 🖋    |
| 42 | testAttributes[Policy]  | 1 🖋    |
| 47 | testBubbleSort          | 1 🖋    |
| 50 | testClass[BubbleSort]   | 1 🖋    |
| 43 | testClass[MergeSort]    | 1 🖋    |
| 49 | testClass[SortStrategy] | 1 🖋    |

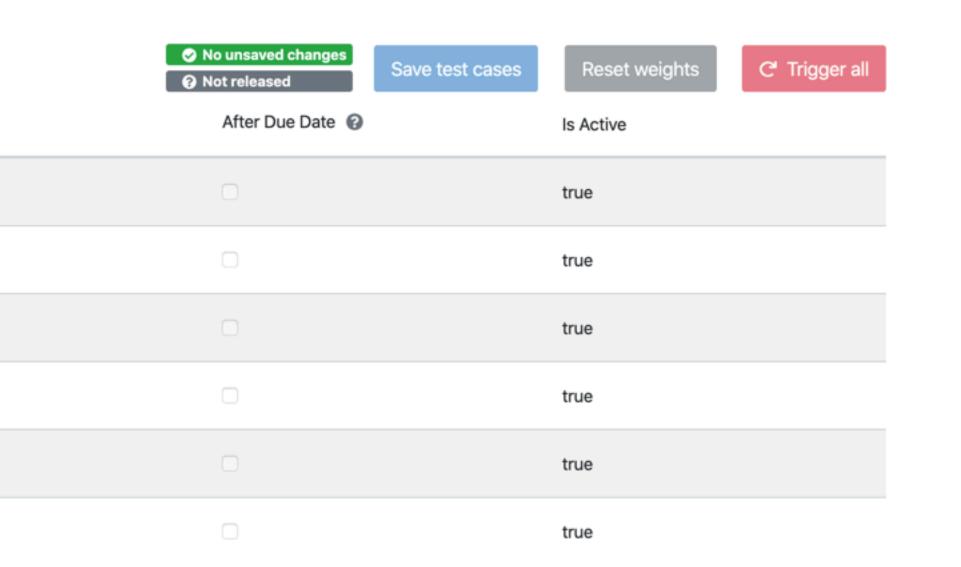

# 7. Verify the exercise configuration

Open the **View** page of the programming exercise  $\bullet$ 

**Template Result** Score 0%, <u>0 of 13 passed</u> (18 minutes ago) C **Solution Result** Score 100%, 13 of 13 passed (18 minutes ago) C

- Click on Edit

| 🕑 Si           | Saved.                                                                                                    | Hin  |
|----------------|----------------------------------------------------------------------------------------------------|------|
| 21<br>22<br>23 | **You have the following tasks:**                                                                                                    |      |
| 18<br>19<br>20 | We want the application to apply different algorithms for sorting a `List` of `Date` object<br>Use the strategy pattern to select the right sorting algorithm at runtime. | cts. |

### The template result should have a score of 0% with 0 of X passed The solution result should have a score of 100% with X of X passed

Below the problem statement, you should see Test cases ok and Hints ok

nts ok.

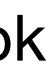